## BMM 111 Bilgisayar Programlama-I 5. Ders

### *Dr. Öğr. Üyesi Mustafa İSTANBULLU*

Çukurova Üniversitesi Mühendislik Fakültesi Biyomedikal Müh. Böl.

E-mail[:mm.istanbullu@gmail.com](mailto:cvbaysal@cu.edu.tr)

Not: Slaytlar, kaynakça bölümünde verilen listeden faydalanılarak hazırlanmıştır.

### 4.1. Giriş

- Önceki bölümlerde C programlama dilinin ana yapısını, atama komutunu ve girdi-çıktı fonksiyonlarından **scanf()** ve **printf()**'i gördük.
- Bu öğrendiklerimizle ancak sıralı yapıya sahip bir program yazabiliriz.
- Sıralı akış (sequential flow) özelliğine sahip programlarda komutlar ilk komuttan son komuta kadar, hiçbir komut atlamaksızın sırasıyla yürütülür.

**# include <stdio.h> int main(void)**

**{ int a=285;**

**}**

```
double y=-27.3789;
printf("%6.2f\n",y);
printf("%7.1f\n",y);
printf("%4d\n",a);
printf("%2d",a);
system("PAUSE");
return(0);
```
Komut satırları ATLANMAKSIZIN sırayla yukarıdan aşağıya doğru yürütülür…

Sıralı akış (sequential flow)

- Ancak, problem çözme sürecinde program akışını değiştirecek farklı komutlara da ihtiyaç duyulur.
- Bu komutların program akışını kontrol etmesi nedeniyle, bunlara kontrol komutları (control statements) adı verilir. Kontrol komutları her programlama dilinde bulunur.
- Kontrol komutları seçme (selection) ve döngü (loop) komutları olmak üzere iki grupta toplanır.
- Bu bölümde C dilinin seçme komutlarını, takip eden bölümde ise döngü komutları ele alınacaktır.
- Seçme komutlarında, öngörülen koşula göre programda hangi komutların yürütüleceği belirlenir. Böylece programcı, program akışını kontrol altına alabilir.
- C dilinde bu seçme işlemini sağlayan **if**, **if-else** ve **switch** komutları bulunmaktadır. Bu komutlara geçmeden önce C dilinde, koşul ifadelerinin nasıl oluşturulduğunu ele alalım.

BMM111 Bilgisayar Programlama I Dr. Öğr. Üyesi Mustafa İSTANBULLU 10.11.2021 10.11.2021

### 4.2 Koşul İfadesi

- Koşul ifadeleri ilişkisel (relational) ve mantıksal (logical) operatörler kullanılarak oluşturulur.
- İlişkisel operatörler, değerlerin karşılaştırılmasında kullanılır.
- Örneğin, bir kişinin vücut ısısı **37** dereceden büyük ise, bu kişinin ateşinin olduğunu söyleriz.
- Eğer, kişinin vücut ısısını **int** tipindeki **kisi\_derece** değişkeninde saklarsak, bu değişkenin **37** ile karşılaştırılmasıyla aşağıdaki gibi bir koşul ifadesi elde ederiz:

**kisi\_derece > 37**

- Oluşturulmuş bir koşul ifadesinin sonucu doğru veya yanlıştır.
- C dilinde doğru koşul ifadesi **1** ile değerlendirilirken, yanlış koşul ifadesi **0** ile değerlendirilir.
- Yukarıda verilen örnekte, **kisi\_derece** değişkeninin değeri **37**'den büyük ise koşul ifadesinin değeri **1** (doğru); küçük veya eşit ise **0** (yanlış) olacaktır.
- C dilinin ilişkisel operatörlerinden biri olan ve yukarıdaki koşul ifadesinde karşılaştırma işlemini yapan **'>'** sembolü büyüktür anlamına gelmektedir.

Diğer C ilişkisel operatörleri aşağıdaki tabloda verilmiştir.

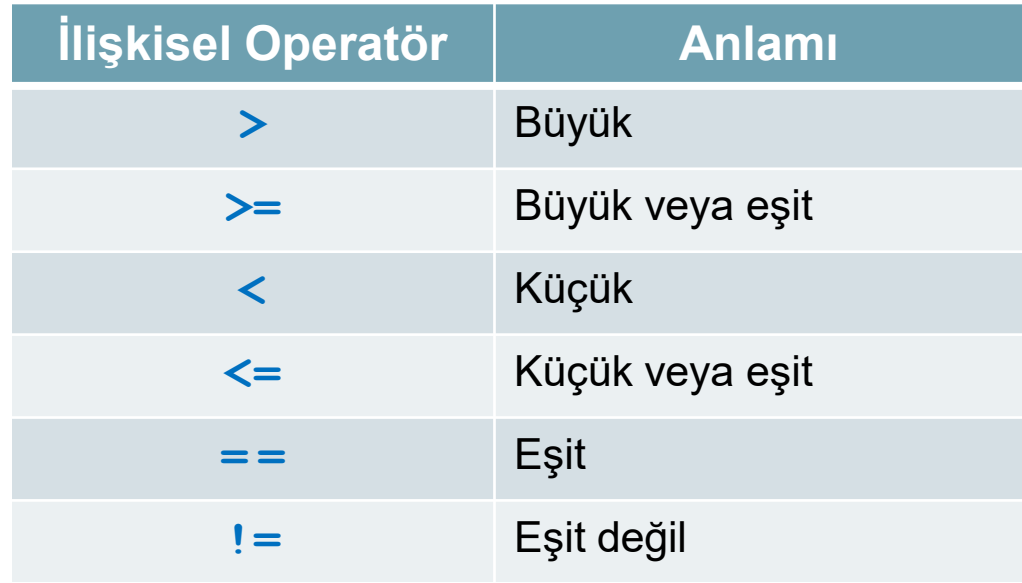

### Örnek

**int sayac=12; double alfa=20.5; Char ch='H';**

### Koşul İfadesi Navara Sonuç Sonuç Sonuç Sonuç Sonuç Sonuç Sonuç Sonuç Sonuç Sonuç Sonuç Sonuç Sonuç Sonuç Sonu

**(21+sayac) <= 50**

**alfa == 65.8**

**sayac >= 12**

**ch == 'h'**

**ch != 'h'**

### **alfa < (sayac-1)**

BMM111 Bilgisayar Programlama I Dr. Öğr. Üyesi Mustafa İSTANBULLU 10.11.2021

## 4. Bölüm Seçme Komutları

- **1** (doğru)
- **0** (yanlış)
- **1** (doğru)
- **0** (yanlış)
- **1** (doğru)
- **0** (yanlış)

 Daha önce öğrenilen operatörleri (aritmetik ve atama) de içine alacak şekilde, şu ana kadar bahsedilen C dilindeki tüm operatörlerin öncelik sıraları aşağıdaki tabloda verilmiştir:

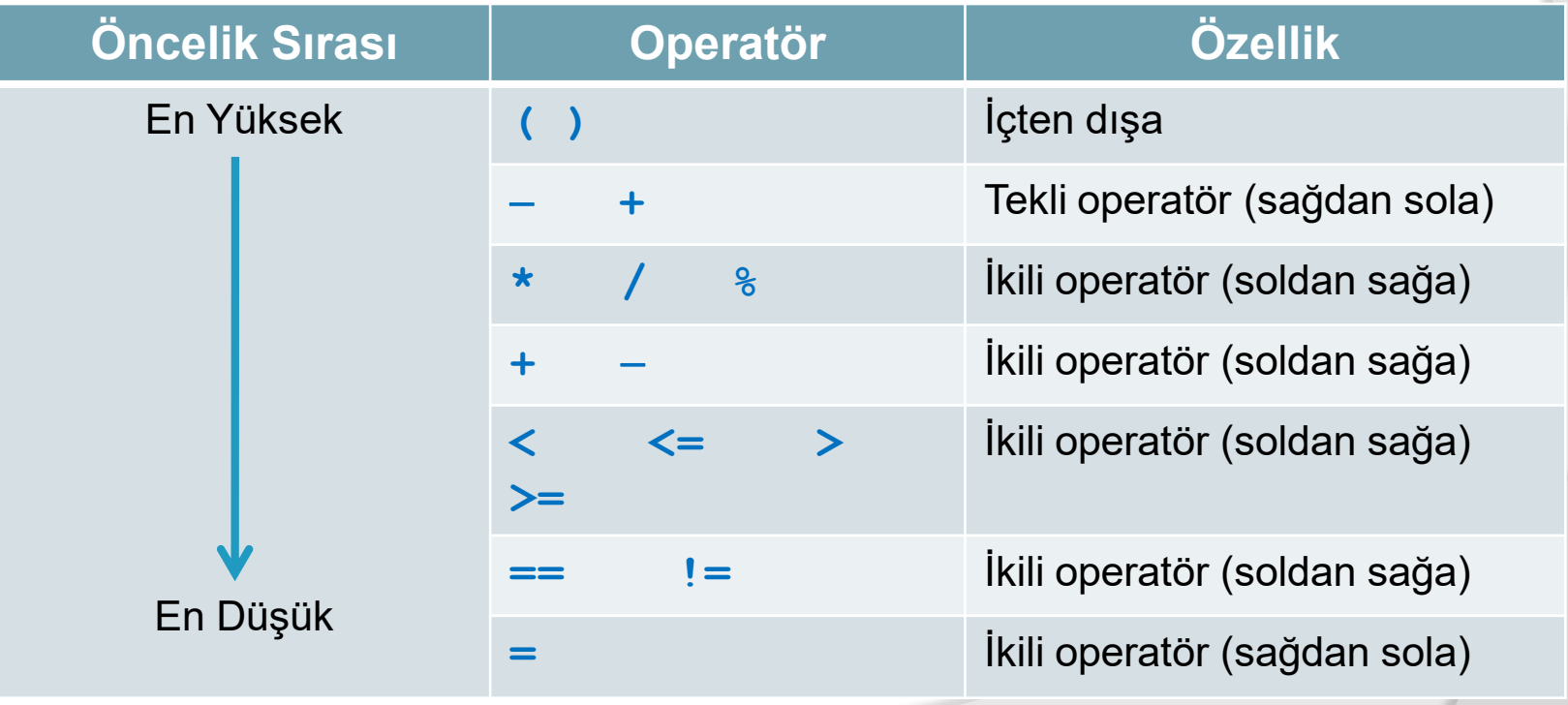

- C dilinde ayrıca, mantıksal işlemleri gerçekleştirmek amacıyla
- **'&&'** (mantıksal ve),
- **'| |'** (mantıksal veya) ve
- **'!'** (mantıksal değil) mantıksal operatörleri de tanımlanmıştır.
- Bu mantıksal operatörleri ve ilişkisel operatörlerden oluşturulmuş basit koşul ifadelerini biraraya getirerek daha karmaşık koşul ifadeleri oluşturabiliriz.
- Buna göre **'&&', '||'** ve **'!'** operatörlerinin genel kullanımı aşağıdaki gibidir:

*ifade1* **&&** *ifade2 ifade1* **||** *ifade2* **!** *ifade*

### Burada **'&&'** ve **'||'** ikili operatör iken, **'!'** tekli operatördür. BMM111 Bilgisayar Programlama I Dr. Öğr. Üyesi Mustafa İSTANBULLU 10.11.2021 10.11.2021 10.11.2021 10.11.2021

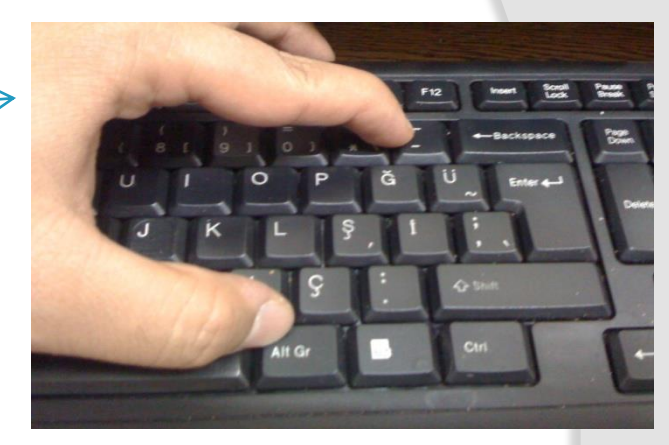

- Az önce bahsedilen operatörlerin doğruluk tabloları aşağıda verilmiştir.
- Aşağıdaki ifadelerde 'sıfır hariç' olarak yapılan tanımlamaya dikkat edelim. Şimdiye kadar doğru için **1**, yanlış için **0** değerini kullandık.
- Gerçekte C dilinde sıfırdan farklı her değer doğru olarak kabul edilmektedir. Bu nedenle doğru ifadesi "sıfırdan hariç" olarak da nitelendirilir.

### *&&* Operatörü

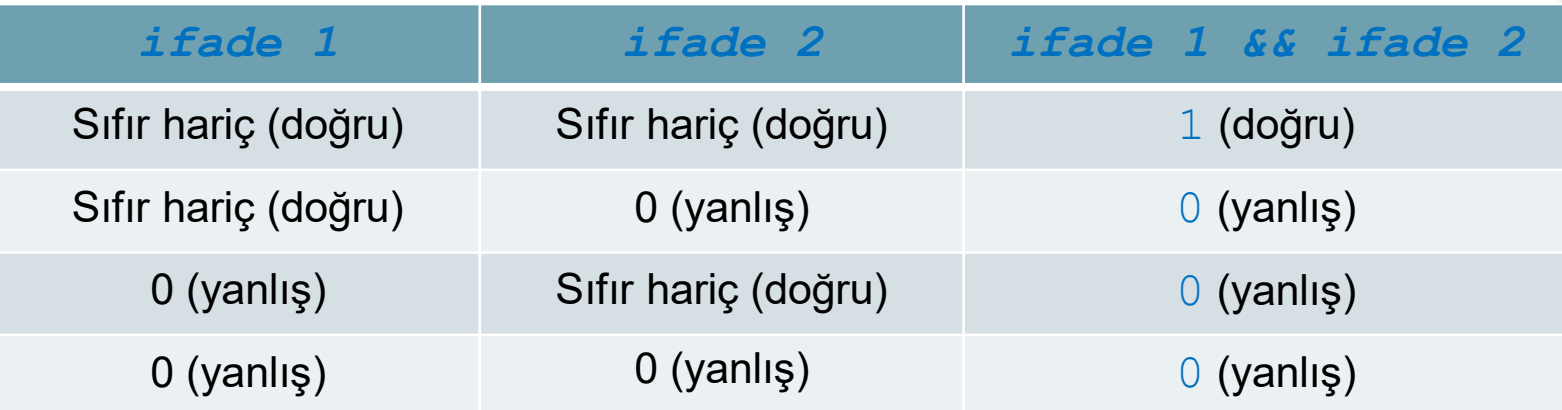

 Görüldüğü gibi "*ifade 1 && ifade 2* " ifadesi, **1** (doğru) değerini ancak her iki ifade de doğru olduğu zaman almaktadır. Diğer durumlarda ise **0** (yanlış) değerini alır.

BMM111 Bilgisayar Programlama I Dr. Öğr. Üyesi Mustafa İSTANBULLU 10.11.2021 11.12021 11.12021 11.12021 11.120

### **| |** Operatörü

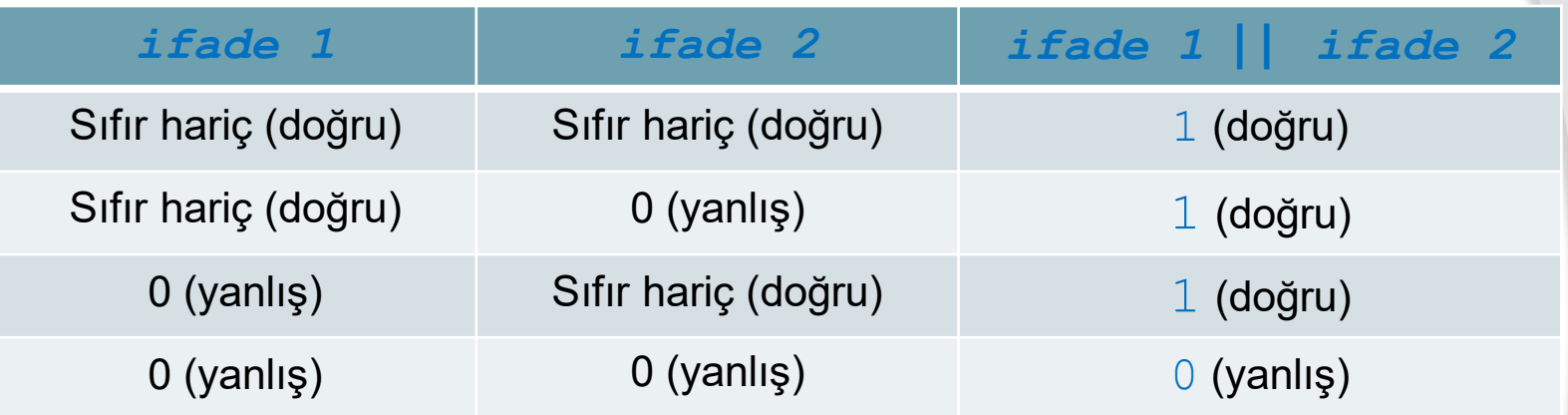

 "*ifade 1* **| |** *ifade 2*" ifadesi, 0 (yanlış) değerini her iki ifadenin de yanlış olma durumunda alırken, diğer durumlarda 1 (doğru) değerini alır.

**Operatörü** 

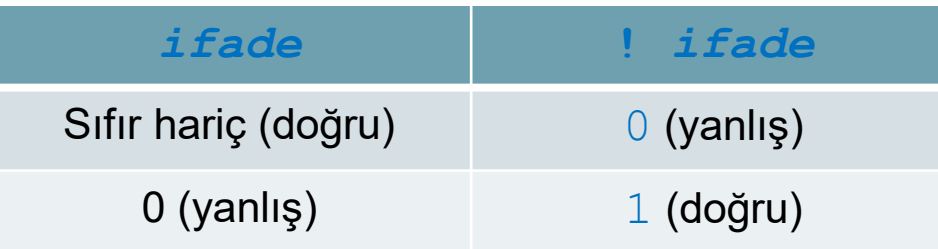

- "**!** *ifade*" tanımında, yürütülen ifade doğru ise sonuç **0** (yanlış); yanlış ise sonuç **1** (doğru) değerini alır.
- Şimdi, bu operatörlerin kullanımıyla ilgili bazı basit örnekleri inceleyelim.

### Örnek

**int a=8, b=-2, c=0; double d=7.5; char ch='H';**

### Koşul İfadesi Navar Sonuç

**(a<5.0)&&(d>b/2)**

- **! (b!=8.5)**
- **(c>=10) || (ch=='h')**
- **!(d-2.5<0)**

**(c==0) && (d!=0)**

**(ch=='y') || (ch=='Y')**

**a && (a<10)**

- **0** (yanlış)
- **0** (yanlış)
- **0** (yanlış)
- **1** (doğru)
- **1** (doğru)
- **0** (yanlış)
- **1** (doğru)

BMM111 Bilgisayar Programlama I Dr. Öğr. Üyesi Mustafa İSTANBULLU 10.11.2021

 Mantıksal operatörleri ile birlikte şu ana kadar öğrenilen tüm operatörlerin öncelik sıralaması aşağıdaki tabloda verilmiştir.

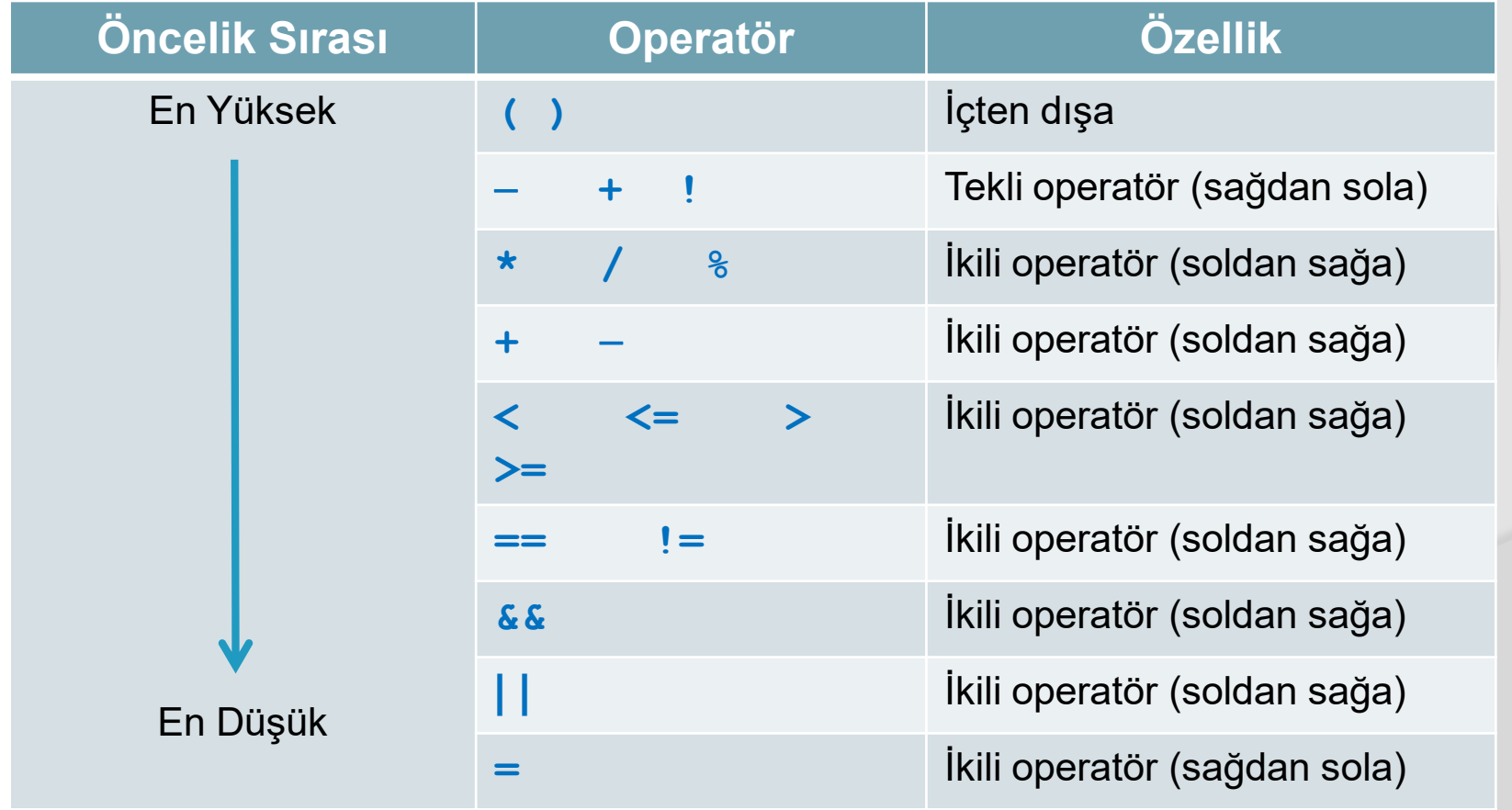

### 4.3 **if** Komutu

- Daha önce de belirttiğimiz gibi **if** komutları C programlama dilinin seçme komutlarıdır.
- **if** komutu, belirtilen koşul altında hangi komut veya komutların yürütüleceğini belirlemeye olanak sağlayan önemli bir komuttur.
- $\circ$  **if** komutunun iki ana yapısı bulunmaktadır.
- Bunlar tek yönlü **if** ve çift yönlü **if-else**' dir.

4.3.1 Tek Yönlü **if**

 $\bullet$  Tek yönlü  $\pm$  f'in genel yapısı şu şekildedir:

```
if (koşul_ifadesi)
      komut;
```
- Bu yapıda parantez içine yazılacak *koşul\_ifadesi***, 1** (doğru) veya **0** (yanlış) değerlerinden birini verecek bir koşul ifadesi olmalıdır.
- Bu **if** komutunda ilk önce koşul ifadesinin değeri hesaplanır. Eğer bu koşul ifadesinin değeri sıfırdan farklı (doğru) ise *komut* yürütülür.
- Eğer bu koşul ifadesinin değeri **0** (yanlış) ise *komut* yürütülmez.
- Her iki durumda da programın kontrolü **if** yapısından sonra yer alan diğer program komutlarına geçer.

Tek yönlü **if** komutunun program akışı aşağıdaki şemada gösterilmiştir.

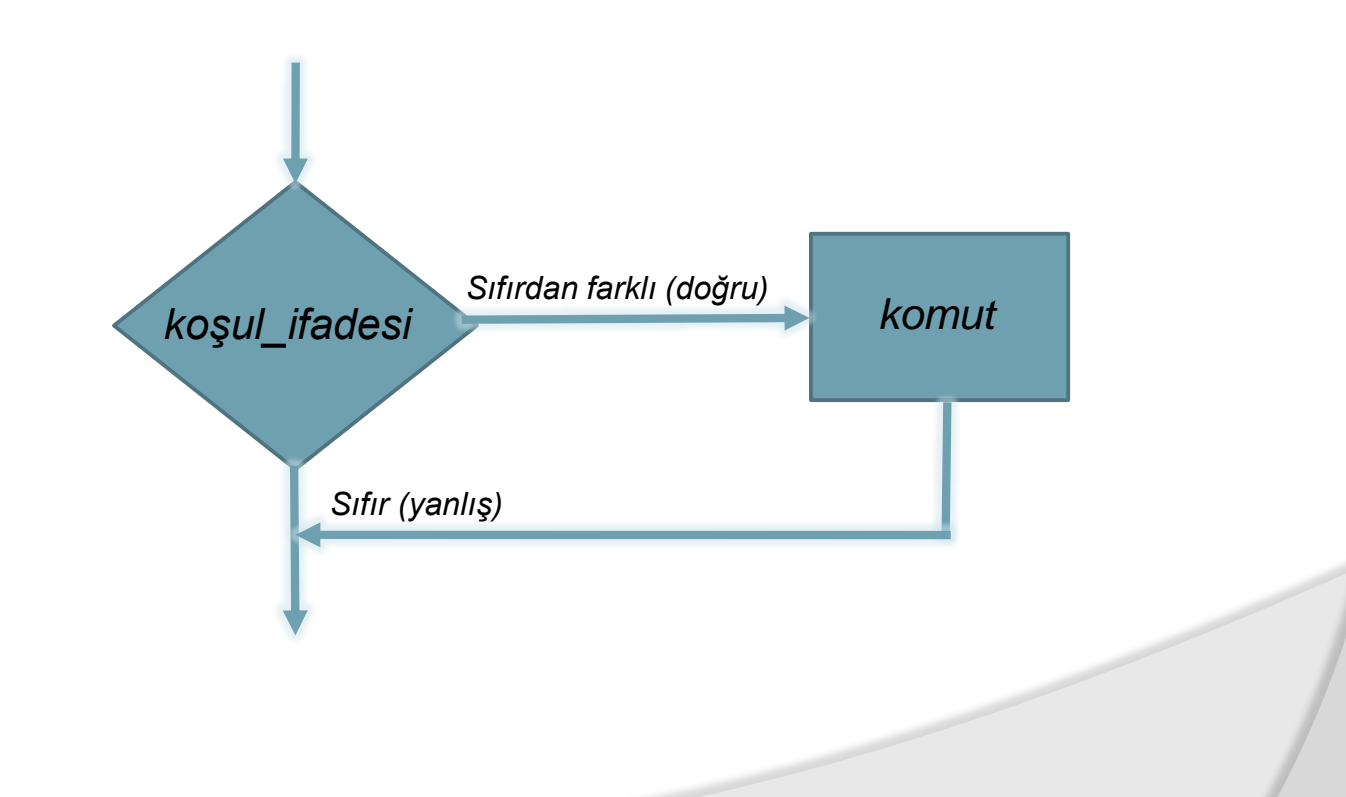

### Örnek

Bu komutla ilgili aşağıdaki örneği ele alalım…

- **1 printf("Bir sayi giriniz:");**
- **2 scanf("%d",&sayi);**
- **3 if (sayi>0)**
- **4 printf("%d pozitif sayidir.\n",sayi);**
- **5 printf("-----");**

Bu program parçasında, sayi değeri olarak 15 girildiğini düşünelim. Bu durumda ekran görüntümüz aşağıdaki gibidir.

```
Bir sayi giriniz:15
15 pozitif sayidir.
```
**-----**

### 4.3.2 Çift Yönlü **if**

Çift yönlü **if**'in genel yapısı şu şekildedir:

```
if (koşul_ifadesi)
      komut1;
```
### **else**

### *komut2***;**

- Yine bu yapıda, parantez içine yazılacak *koşul\_ifadesi*'nin değeri sıfırdan farklı (doğru) veya sıfır (yanlış) olabilir. *komut1* ve *komut2* ise herhangi bir C komutu olabilir. *komut1* ve *komut2* nin sonlarındaki ';' işareti unutulmamalıdır.
- Bu yapıda *(koşul\_ifadesi)* sıfırdan farklı (doğru) ise *komut1* yürütülür.; *(koşul\_ifadesi)* sıfır ise *komut2* yürütülür. Bu komutlardan herhangi biri yürütüldükten sonra programın akışı bir sonraki komuta geçer. Dolayısıyla her iki komutun aynı anda yürütülmesi mümkün değildir.

● Çift yönlü i f komutunun program akışı aşağıdaki şemada gösterilmiştir.

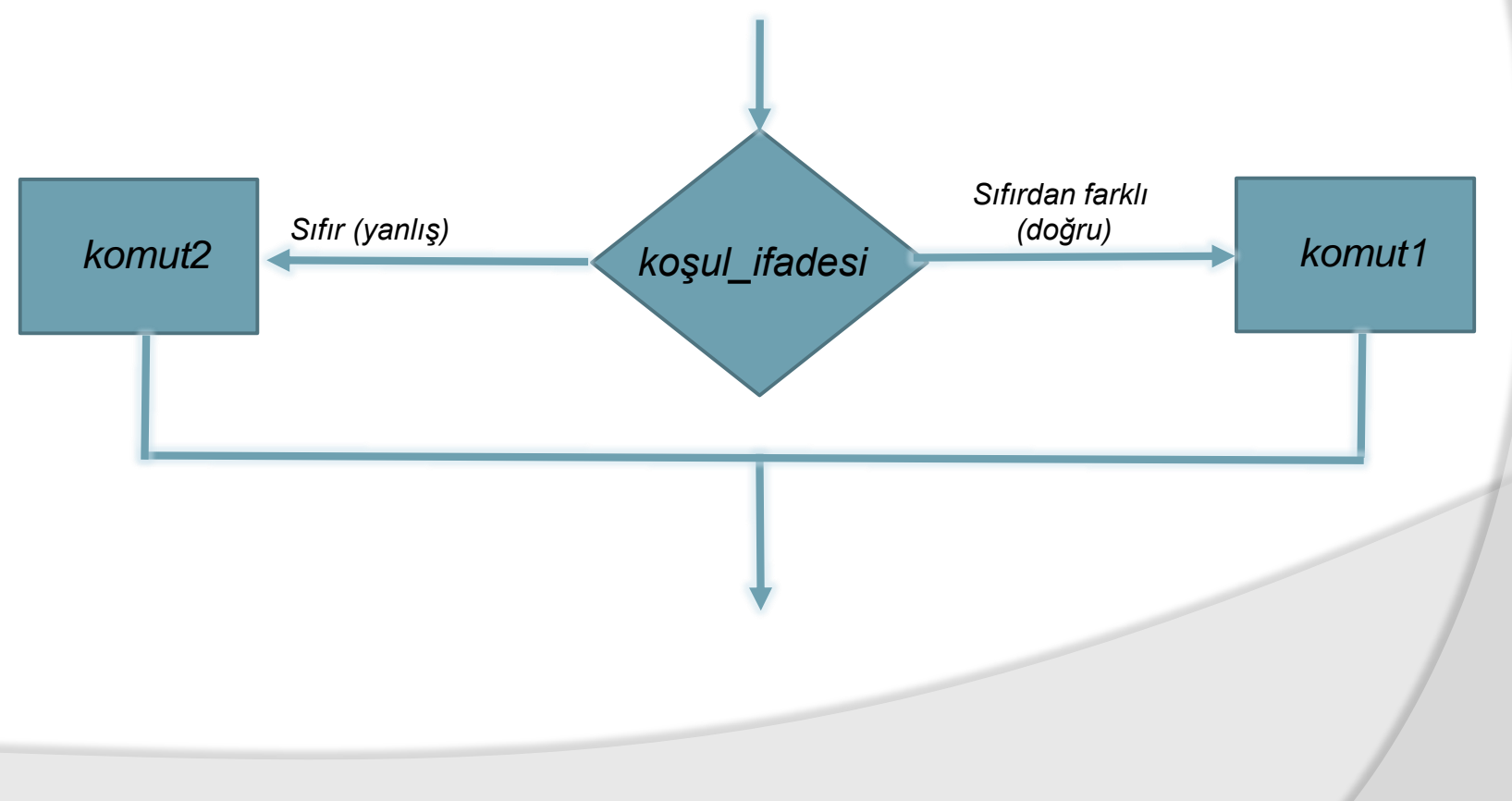

### Örnek

Bu komutla ilgili aşağıdaki örneği ele alalım…

```
1 printf("Bir sayi giriniz:");
2 scanf("%d",&sayi);
3 if (sayi>0)
4 sonuc=sayi*5;
5 else
6 sonuc=2-sayi;
7 printf("Sonuc: %d", sonuc);
```
Bu program parçasında, sayi değeri olarak 3 girildiğini düşünelim. Bu durumda ekran görüntümüz aşağıdaki gibidir.

```
Bir sayi giriniz:3
Sonuc: 15
```
### 4.4 Bileşik Komut

C programlama dilinde komutlar, noktalı virgül ';' ile birbirinden ayrılır.

**{**

- Bir önceki kısımda gördüğümüz **if** komutlarında **if** veya **else** ifadelerinden sonra sadece bir komut yazılabiliyordu.
- Ancak, bazı problemlerde, bu kısımlara birden fazla komut yazmak istenebilir.
- İşte bu özelliği sağlayan yapı bileşik komuttur. Bileşik komut (compound statement), içinde birçok komut bulunduran tek bir komuttur. Genel yapısı:

*komut1***;**

*komut2***;** .

.

.

### *komutn***;**

**}** BMM111 Bilgisayar Programlama I Dr. Öğr. Üyesi Mustafa İSTANBULLU 10.11.2021 23

 Bu yapıda noktalı virgül ile ayrılmış komutlar '**{**' ve '**}**' ayraçları arasında yer almaktadır. Örneğin;

```
{
      printf("Sayi giriniz: ");
      scanf("%d",&a);
      printf("%d sayisinin karesi %d",a,a*a);
}
```
- bir bileşik komuttur.
- Bileşik komutların en çok kullanıldığı yerlerden biri **if** komutlarıdır.
- Bir önceki bölümde verilen **if** ve **if-else** komutlarında yer alan *komut*, *komut1* ve *komut2*'ler birer bileşik komut olabilirler. Örneğin:

Örneğin;

**if (x>0) printf("%8.3f\n", sqrt(x)); else { y=abs(x); printf("%8.3f\n",sqrt(y)); }**

- Bu örnekte **x** değişkeninin değeri pozitif ise, **x** değerinin karekökü görüntülenecektir.
- Eğer **x** değişkeninin değeri negatif ise, else kısmında yer alan bileşik komut yürütülecektir.
- Yani, **x** değerinin mutlak değeri ilk önce **y**'ye atanacak ve arkasından **y**'nin karekökü **printf( )** fonksiyonu ile ekranda görüntülenecektir.

### 4.5 İçiçe **if** Komutu

İçiçe if komutlarını (nested if statement) farklı durumlar için inceleyelim:

### Örnek Durum 1

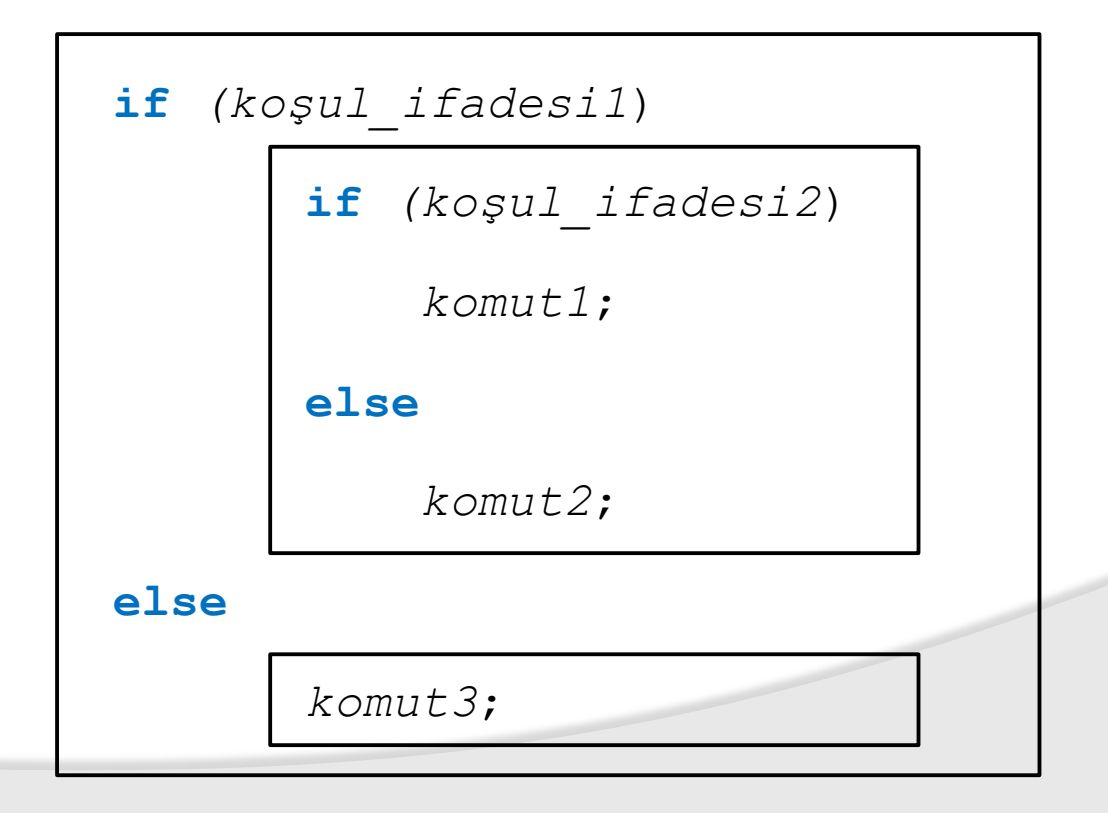

İçiçe **if** komutuna ait Örnek Durum 1 için akış şeması şu şekildedir:

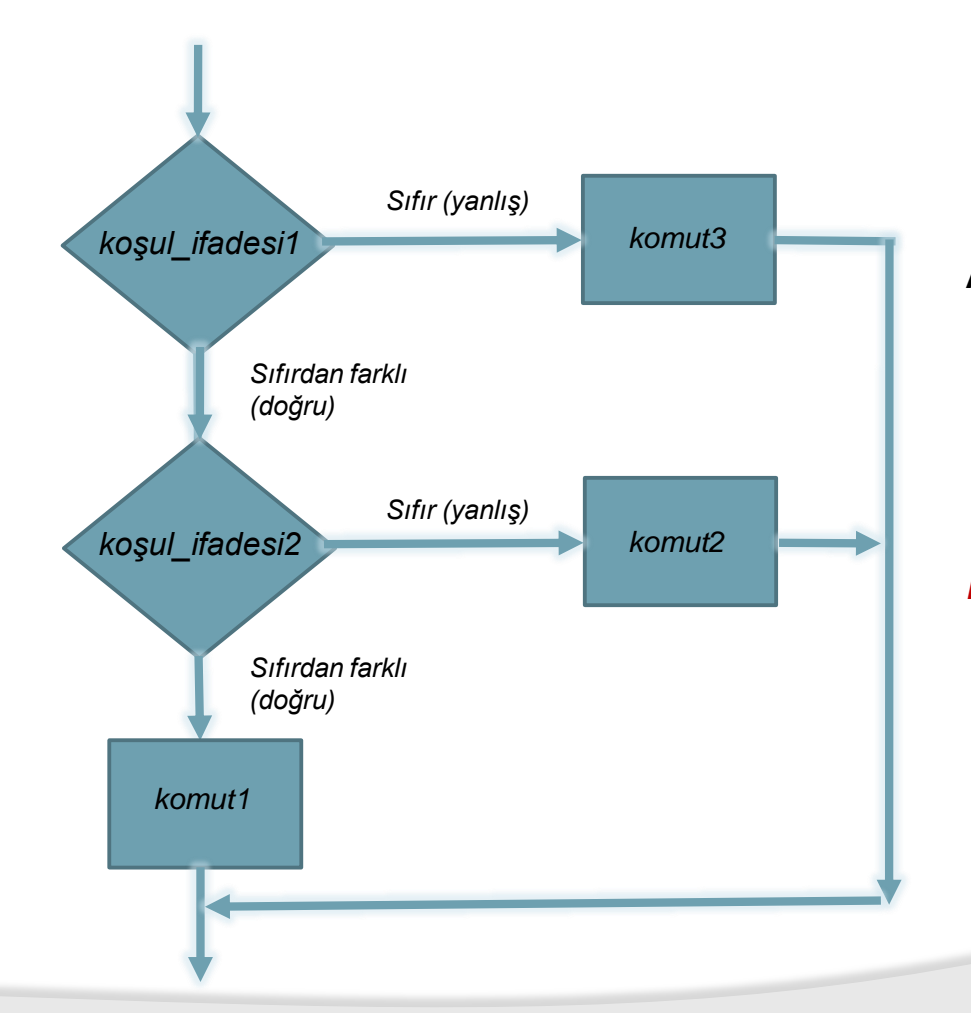

Akış şemasından da görüleceği gibi eğer *koşul\_ifadesi1* doğru ise, içte yer alan **if-else** komutu, yanlış ise *komut3* yürütülecektir.

*koşul\_ifadesi1* ve *koşul\_ifadesi2* doğru olduğu durumda *komut1* yürütülürken, *koşul\_ifadesi1* doğru, *koşul\_ifadesi2* yanlış olduğu durumda *komut2* yürütülecektir.

Örnek Durum 2

İçiçe if yapısını farklı bir durumda inceleyelim:

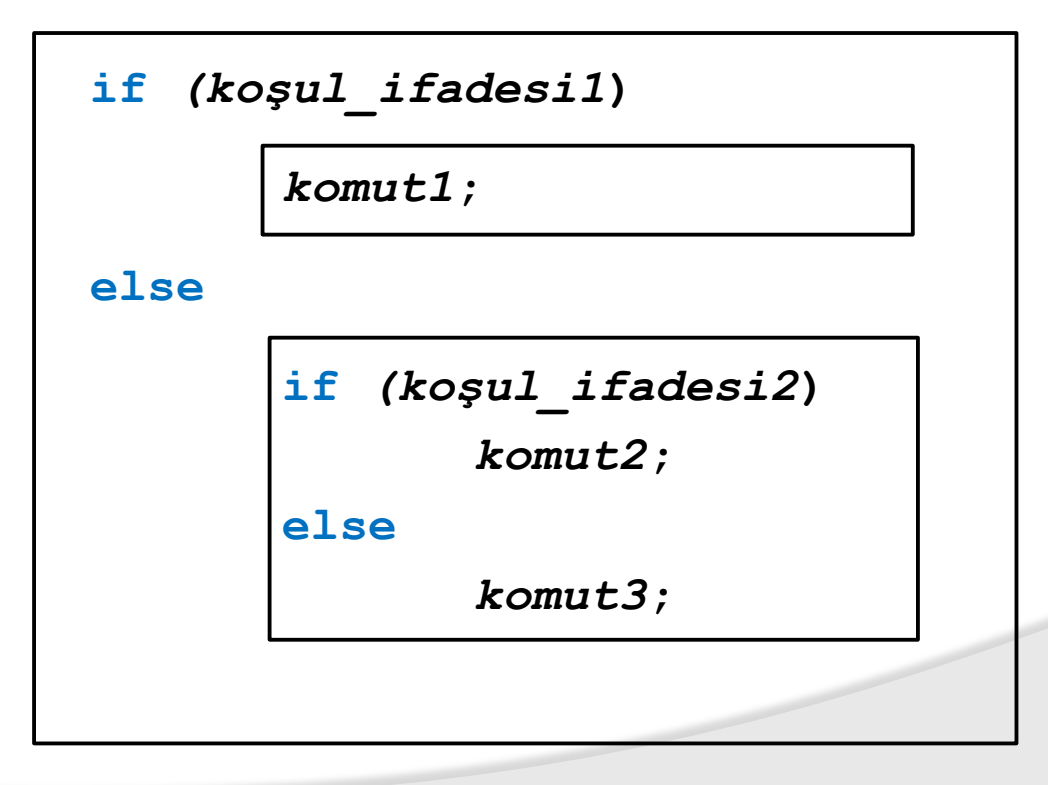

İçiçe **if** komutuna ait Örnek Durum 2 için akış şeması şu şekildedir:

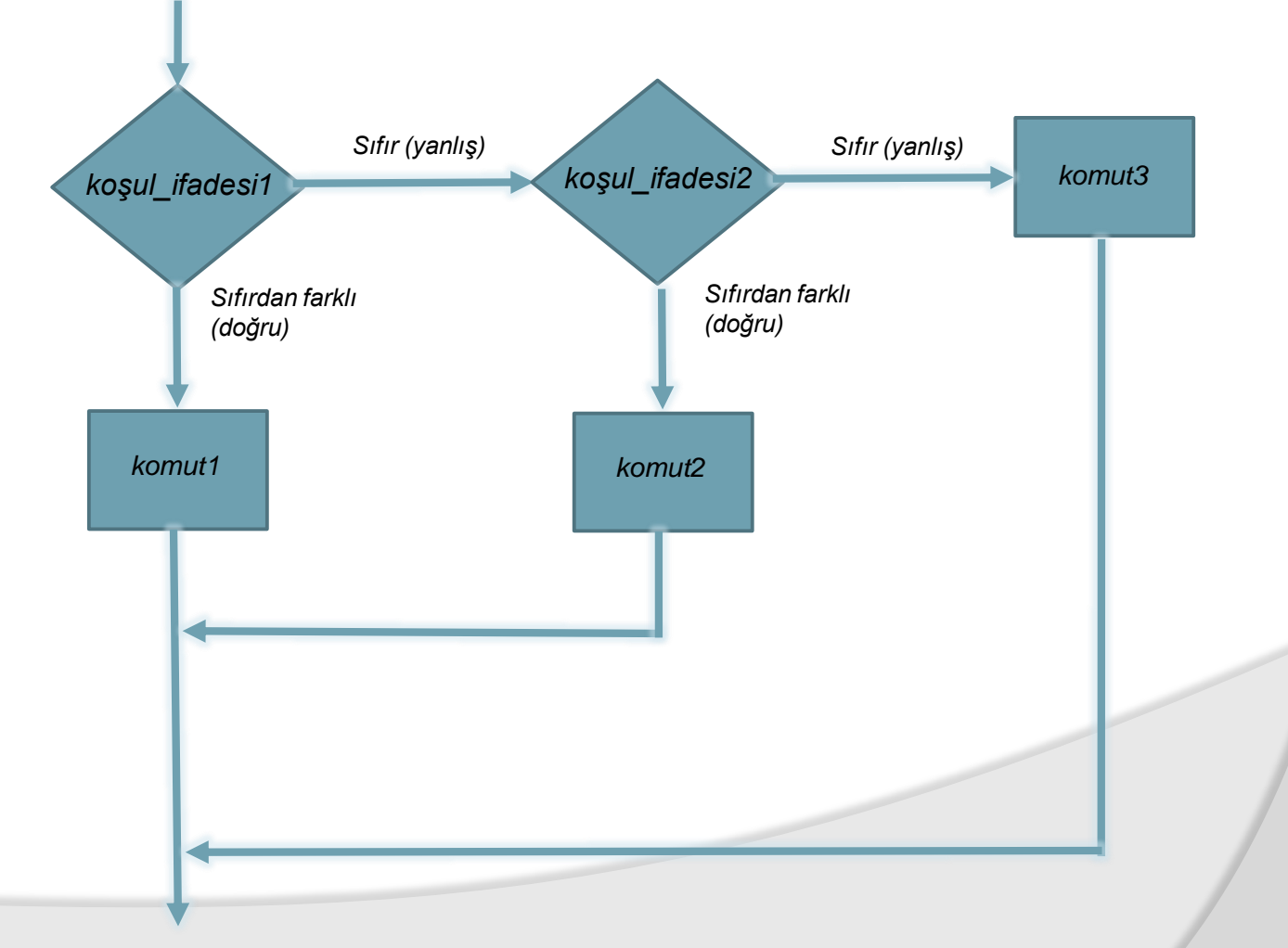

### Örnek Durum 3

Aşağıda bir başka örnek durum verilmektedir.

```
if (koşul_ifadesi1)
       if (koşul_ifadesi2)
              komut1;
       else
              komut2;
```
Bu örnekte, dış kutuda **else** kısmı bulunmayan bir **if** komutu bulunmaktadır. Bu durumda *koşul\_ifadesi1* doğru ise iç kutucukta bulunan **if-else** komutu yürütülür, yanlış ise işlem bu yapıyı takip eden komutla devam eder.

İçiçe **if** komutuna ait Örnek Durum 3 için akış şeması şu şekildedir:

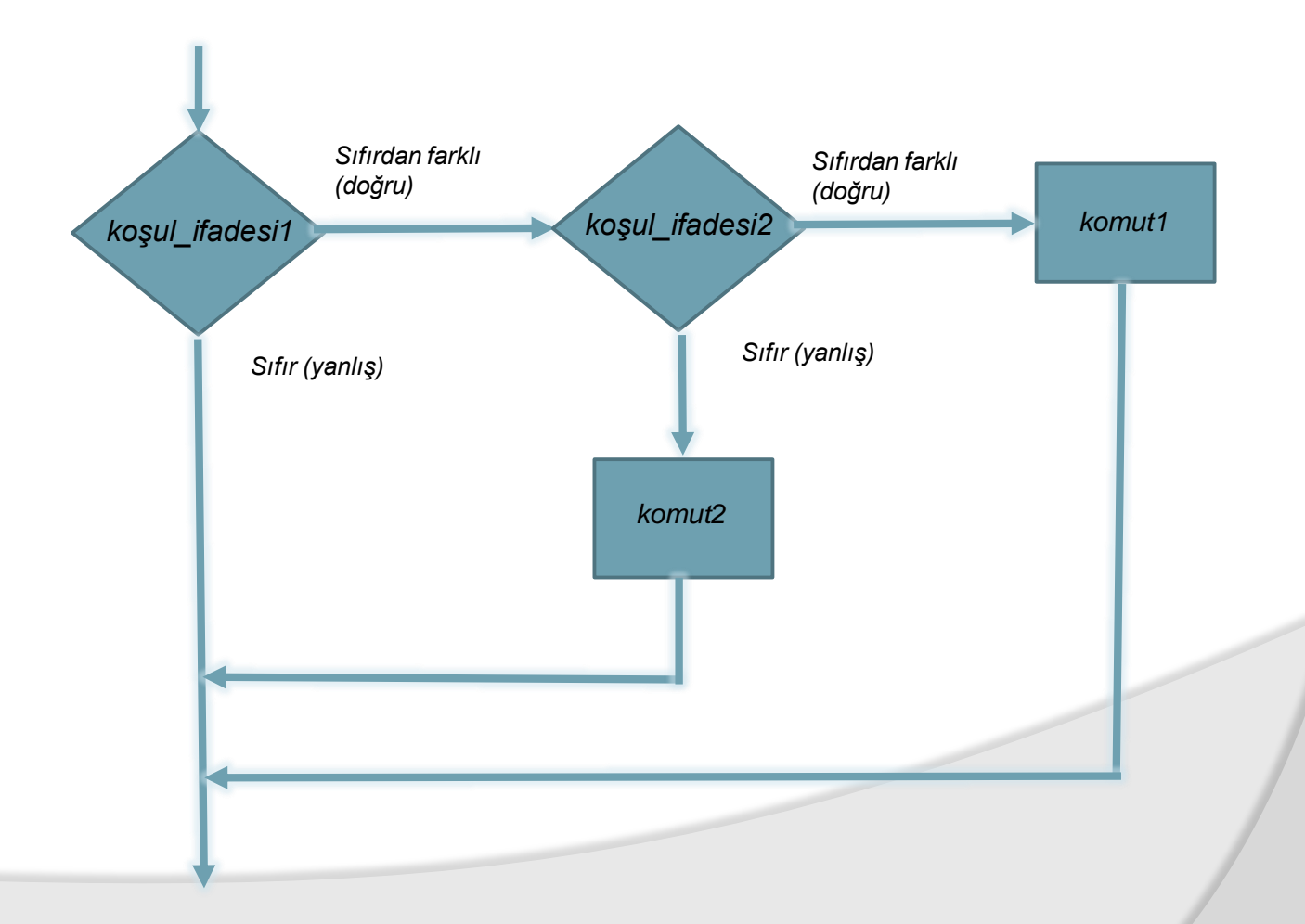

- Az önce verilen üç duruma benzer daha birçok örnek oluşturulabilir.
- Konunun daha iyi anlaşılması için içiçe if komutu uygulaması ile ilgili olarak verilen **x,y** değerleri için aşağıdaki fonksiyon hesaplaması ele alınsın:

$$
f(x,y) = \begin{cases} xy & x \ge 0, \ y \ge 0 \\ x+y & x \ge 0, \ y < 0 \\ y-x & x < 0, \ y \ge 0 \end{cases}
$$

 İlk önce içiçe if kullanmadan *f*(*x,y*) fonksiyonunun hesaplanması ile ilgili C dili kodunu yazalım.

> **if (x>=0 && y>=0) fonk=x\*y; if (x>=0 && y< 0) fonk=x+y; if (x< 0 && y>=0) fonk=y-x;**

Bu örnekte, sırasıyla bütün **if** komutları yürütülecek olup, her **if** komutunda koşul ifadesi hesaplanacak ve hangi koşul ifadesi doğru ise ona ait fonksiyon hesaplaması yapılacaktır.

Diğer taraftan içiçe **if** ile yazılmış C kodu aşağıdaki gibidir:

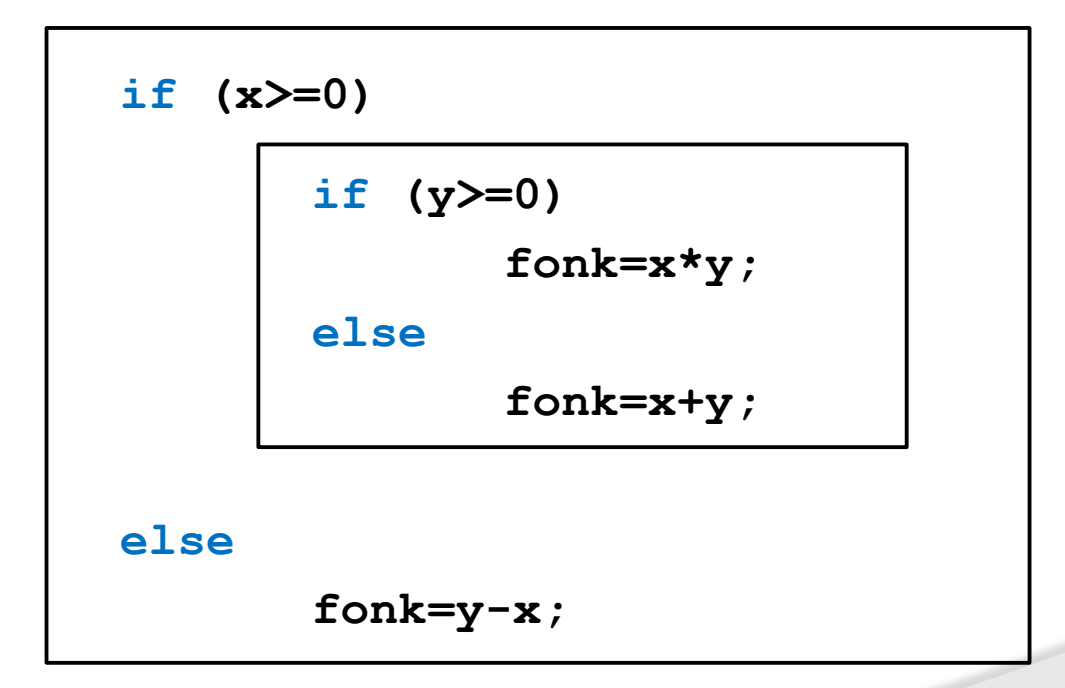

### 4.6 **if-else** Eşleşmesi

- C programlama dilinde programlarımızı, boşluklar kullanarak kodlamamız , derleyicinin derlemesini etkilememektedir.
- Daha önce 2. Bölümde de belirttiğimiz gibi girintili yazım sadece program kodunun okunabilirliği ve anlaşılırlığını arttırmak amacıyla yapılmaktadır.
- Özellikle, girintili yazım içiçe **if** komutlarının daha iyi anlaşılmasını sağlamaktadır.
- Aşağıdaki C kodu hiçbir yazım kuralına bağlı kalmaksızın yazılmıştır.

```
if (no_a>0) printf("%d", no_a); else if(no_b<0)
y=no_a*no_b; else y=no_b+no_a;
```
 Bu yazım şekliyle, hangi komutların hangi koşul altında yürütüleceğini hemen söylemek zordur. Oysaki, aynı kod girintili yazım şekliyle daha anlaşılır olacaktır.

BMM111 Bilgisayar Programlama I Dr. Öğr. Üyesi Mustafa İSTANBULLU 10.11.2021 10.11.2021 10.11.2021 10.11.2021

```
if (no_a>0)
      printf("%d", no_a);
else
      if(no_b<0)
            y=no_a*no_b;
      else
             y=no_b+no_a;
```
 C programlama dilinde içiçe **if** komutları ile ilgili önemli bir kural bulunmaktadır. Bu kural

### **"Her else en yakın eşleşmemiş if ile eşleştirilir."**

Örneğin,

```
if(a>0)
      if(b>0)
             printf("+");
else
      printf("#");
printf("Son");
```
- Program parçasında **a=-5** ve **b=10** değerini aldığını varsayalım. Bu durumda ekranda sadece 'Son' görüntülenecektir.
- Birçok kişi '#Son' çıktısının elde edilebileceğini düşünebilir. Ancak, yukarıda belirtilen kurala göre, **else** dıştaki **if** ile değil içteki **if** ile eşleştirilir.

Bu durumda az önceki kodun doğru girintili yazım şekli aşağıdaki gibidir:

```
if(a>0)
      if(b>0)
             printf("+");
      else
             printf("#");
printf("Son");
```
En dıştaki **if**'in **else** kısmı bulunmamaktadır.

BMM111 Bilgisayar Programlama I Dr. Öğr. Üyesi Mustafa İSTANBULLU 10.11.2021 10.11.2021 10.11.2021 37

### 4.7 Soru İşareti Operatörü

- C dilinde **if-else** komutunun daha etkin olarak kullanılmasını sağlayan operatörler de bulunmaktadır.
- '**?**' ve '**:**' operatör çifti bu amaçla kullanılır. Bu operatör çiftinin kullanım şekli aşağıdaki gibidir:

### *ifade1?ifade2 : ifade3*

 Buradaki *ifade1***,** *ifade2* ve *ifade3* birer ifadeyi temsil ederler. Bu durumda öncelikle *ifade1*'in değerine bakılır. Bunun sonucu eğer doğru ise, *ifade2*'de tanımlanan işlemler gerçekleştirilir; yanlış ise *ifade3*'e geçilir.

### 4.8 **switch** Komutu

 Önceki kısımlarda, **if** komutunun çoktan seçme problemlerinde nasıl kullanıldığını gördük. **switch** komutu, **if** komutuna alternatif bir seçme komutu olup, genel yapısı aşağıda verilmiştir.

**.**

```
switch(ifade)
{ case değera: komut_a1;
                   komut_a2;
                         .
                   break;
 case değerb: komut_b1;
                   komut_b2;
                         .
                   break;
                          .
 case değern: komut_n1;
                   komut_n2;
                         .
                         .
                   break;
  default: komut_x1;
                   komut_x2;
                          .
```
- Bu yapıda kullanılan **switch, case, break ve default,** dört yeni özel amaçlı sözcüktür.
- **switch** sözcüğü, **switch** komutunu belirtmektedir. **switch** sözcüğünü takip eden parantez içindeki ifade, ilk önce hesaplanır ve ifadenin sonucunda bir tamsayı veya karakter değeri elde edilir.
- Bu ifadenin sonucu daha sonra **case** değerleri ile karşılaştırılır.
- Eşit olan değer bulununca takip eden komutlar **break** sözcüğüne kadar yürütülür.
- Eğer ifadenin sonucu **case**'i takip eden değerlerden birine eşit değilse, **default** sözcüğünü takip eden komutlar yürütülür.

**switch** komutunun akış şeması şu şekildedir:

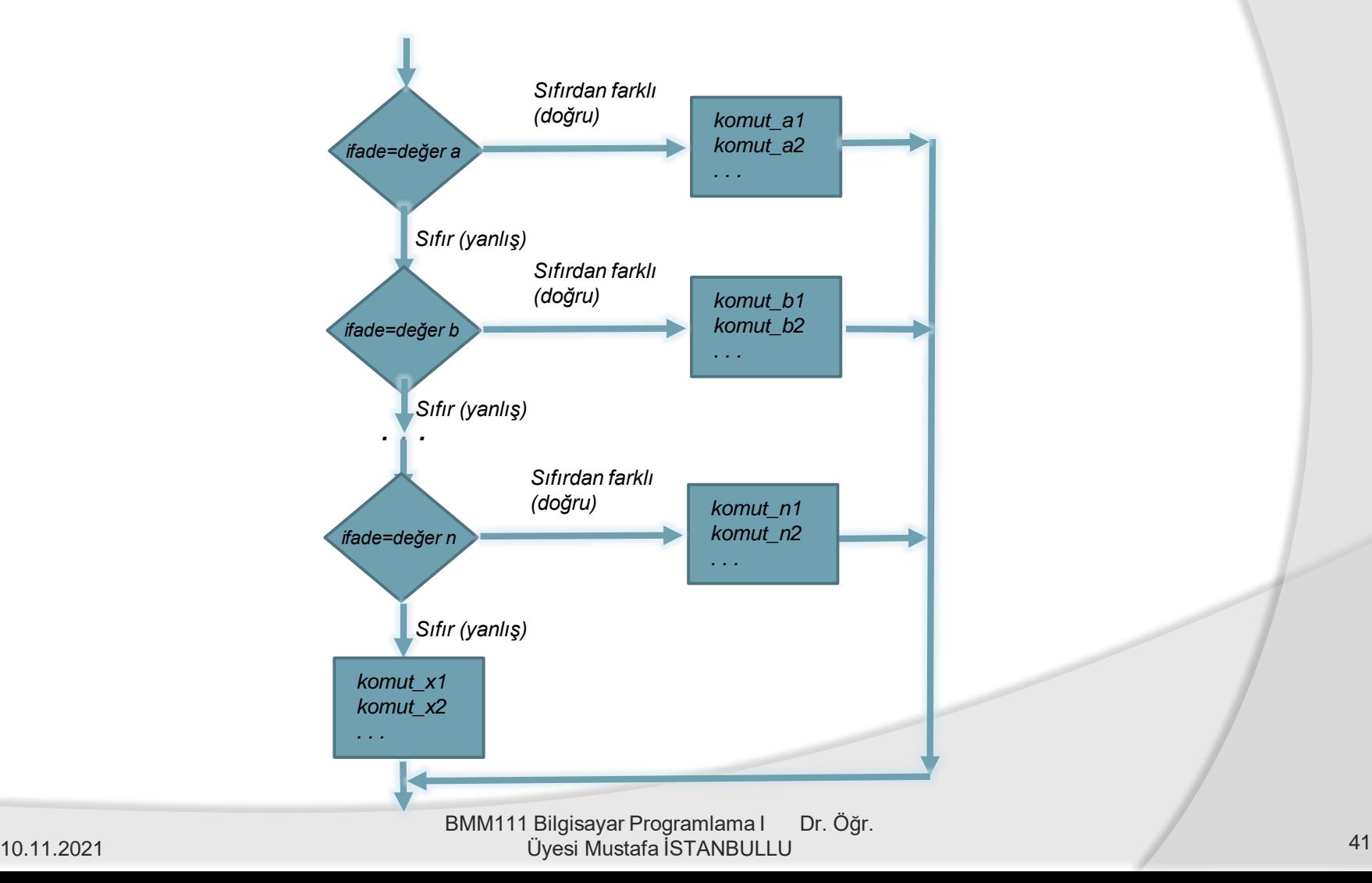

 Az önceki örnekte a değeri 2 girilirse, switch komutunda case değeri 2 olan noktadan başlayarak break komutuna kadar olan kısım yürütülür. Yani, yürütülecek olan satırlar şunlardır:

```
case 2:
case 3:
case 4: printf("0-4 araliginda\n");
        break;
```
- **case 2:** ve **case 3:** satırlarında yürütülecek komut bulunmadığından takip eden **case 4:** teki komut yürütülür ve **break** komutuyla **switch** komutundan çıkılır.
- Sonuçta **"0-4 araliginda"** mesajı görüntülenir. **switch** de kullandığımız **break** aslında bir komut olup "*bulunduğun bloktan çık ve bir sonraki komutla yürütmeye devam et*" anlamını taşımaktadır.

### Örnek

**a** değişkeninin değeri **0** olursa program çıktısı ne olur?

### **\*8\***

**a** değişkeninin değeri **1** olursa program çıktısı ne olur?

### **\*-7\***

**a** değişkeninin değeri **2** olursa program çıktısı ne olur?

**\*6\* \*8\***

**a** değişkeninin değeri **3** olursa program çıktısı ne olur?

### **\*9\***

BMM111 Bilgisayar Programlama I Dr. Öğr. Üyesi Mustafa İSTANBULLU 10.11.2021 10.11.2021 10.11.2021 10.11.2021

## 4. Bölüm Seçme Komutları

- Şimdiye kadar verilen bütün örneklerde **default** sözcüğü hep **switch** içinde yer aldı.
- Bazen problem yapısına bağlı olarak **default** kısmı kullanılmayabilir.
- Bu durumda **switch**'teki ifade hiçbir **case** değerine eşit olmadığında, **default** kısmı da bulunmayacağından program yürütümü **switch** komutunu takip eden komutla devam edecektir.
- Bu durum aşağıdaki örnekte görülebilir:

```
scanf("%c",&ch);
     switch(ch)
      { case 'E':
            case 'e': printf("Erkek\n");
                       break;
            case 'K':
            case 'k': printf("Kadin\n");
      }
     printf("*********");
```
# KAYNAKÇA

- Prof.Dr. İbrahim DEVELİ, Bilgisayar Programlama Ders Notları, Erciyes Üniv. Elektrik-Elektronik Müh. Böl.
- H.Turgut UYAR, Programlamaya Giriş Ders Notları,İTÜ, 2004.
- Fedon KADİFELİ,Standart C Programlama Dili, (Tercüme),2000.
- Doç. Dr. Soner ÇELİKKOL, Programlamaya Giriş ve Algoritmalar, Murathan Yayınevi, TRABZON; 2009
- N. Ercil Çağıltay ve ark., C DERSİ PROGRAMLAMAYA GİRİŞ, Ada Matbaacılık, ANKARA; 2009.
- Çeşitli kişilerin internette paylaşıma açtığı notlardan faydalanılmıştır.